Prof. Henrique Barbosa hbarbosa@if.usp.br

Ramal: 6647 Ed. Basílio Jafet, sala 100

#### Física Experimental IV

www.dfn.if.usp.br/curso/LabFlex www.fap.if.usp.br/~hbarbosa

Aula 2 – Computador Óptico Ótica Geométrica: Associação de Lentes

Fonte: apostila de óptica do lab4 e notas de aula dos Prof. A. Suaide e E. Szanto

# Computador ótico

- **Computador ótico** é um dispositivo que permite a manipulação de imagem de maneira controlada sem a necessidade de efetuar cálculos complicados.
- Esse dispositivo pode e vai ser construído e estudado no laboratório e vamos, nas próximas aulas, discutir como fazê-lo em detalhe.

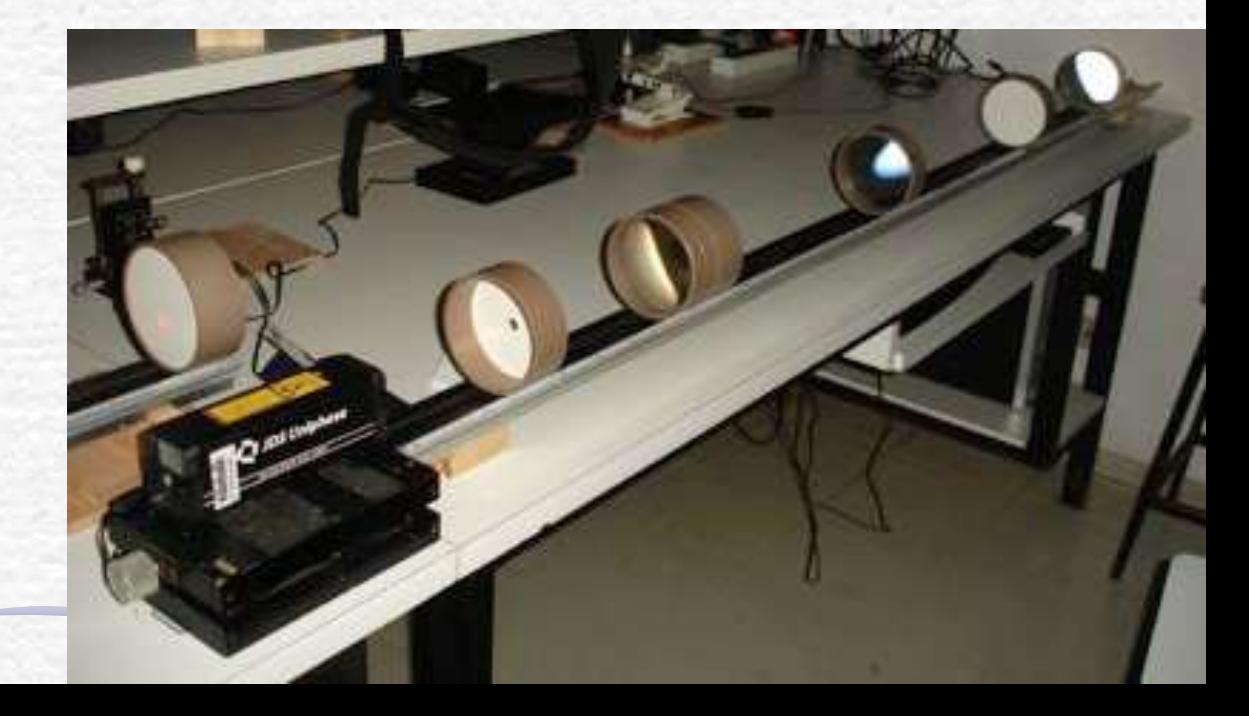

# Como funciona?

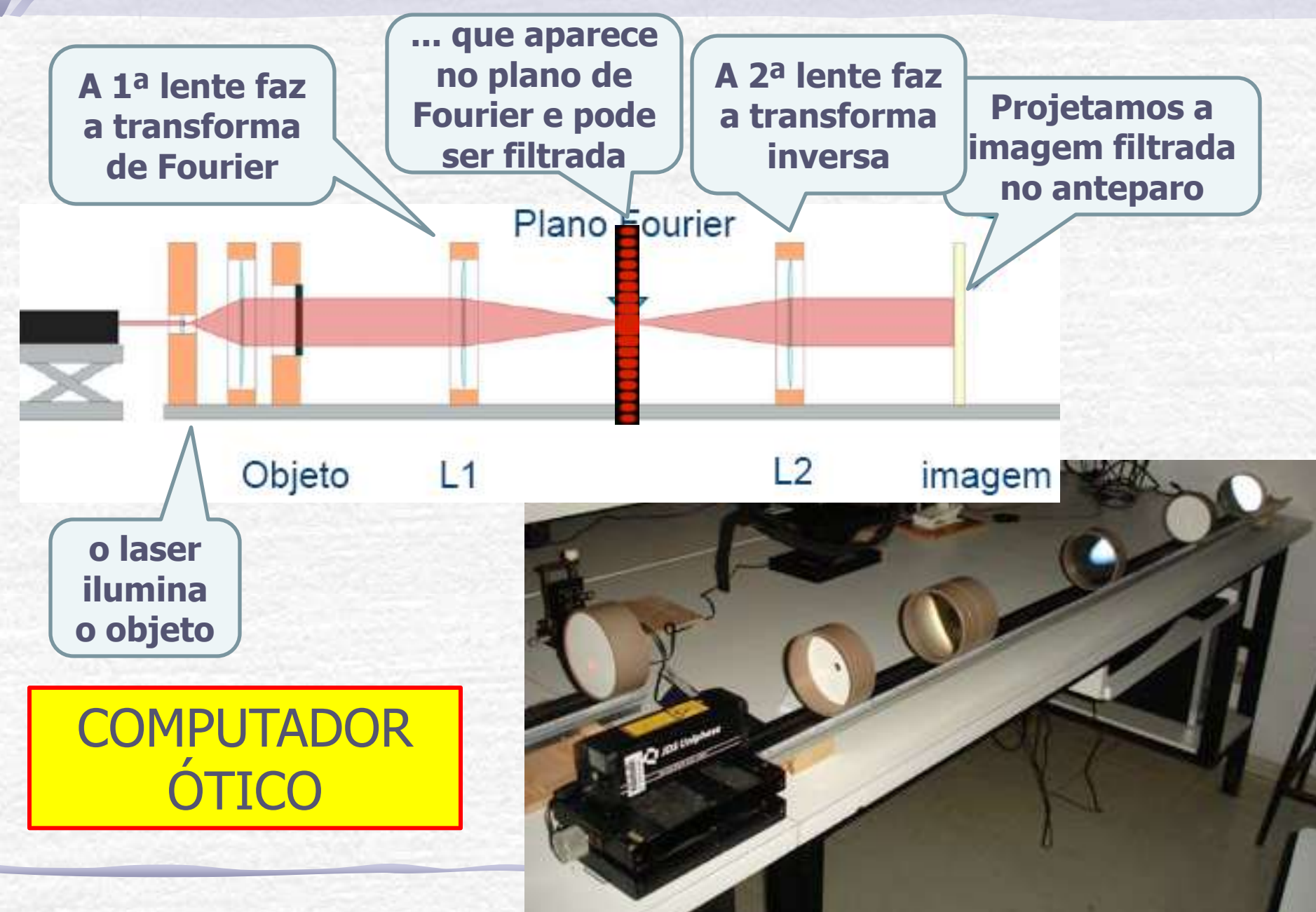

# Programação da Exp. 2

- Aula 1: óptica geométrica
	- o Medidas com lentes convergente
- Aula 2: óptica geométrica
	- o Medidas com lentes divergente
- Aula 3: laser
	- o Aumento do diâmetro do laser e figuras de difração
- Aula 4: difração
	- o Espectrofotômetro e transformada de Fourier
- Aula 5: computador ótico
	- o Iluminar um objeto com o Laser, aplicar um filtro na transformada de Fourier e recompor a imagem filtrada
- Aula 6: ImageJ
	- o Tratamento de imagem no computador

### Parte1: Lente Convergente

- Medir a distância focal de uma lente convergente com a maior precisão possível
	- o Justifique o arranjo experimental utilizando simulações com o **RayTrace**.
- A aproximação de lente delgada é válida para esta lente? Quais os critérios utilizados?
	- o **DICA:** observe as equações que relacionam o foco da lente com os seus parâmetros geométricos.
- Simule a lente real (lente espessa) no **RayTrace**.

# Parte 2: Simulação

- Utilizando o dispositivo para medida de raio de curvatura e um micrômetro, meça a curvatura e a espessura da lente que está estudando.
	- o Só existe um dispositivo para a medida do raio de curvatura, portanto cuidado com ele.
- Com o raio e espessura da lente, simule a posição dos seus planos principais e distâncias focais e compare com os valores previstos pelo formalismo matricial. H<sub>1</sub>  $H<sub>2</sub>$
- Comente.

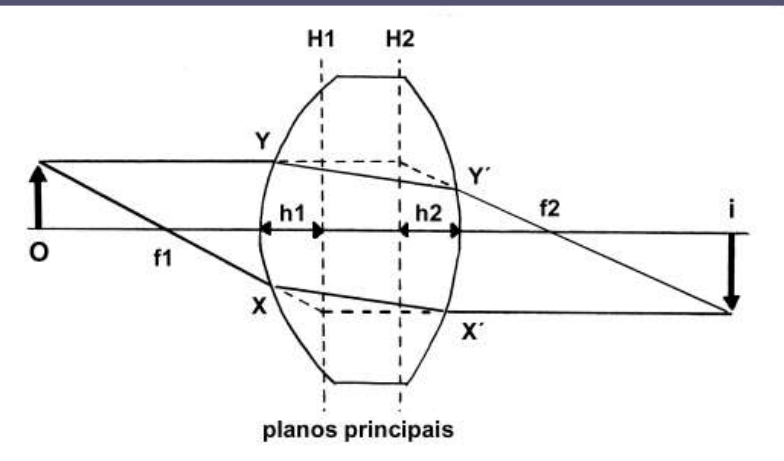

# Uma boa análise

Os valores de *i* e *o* foram determinados experimentalmente e, utilizando a expressão  $(1)$ , retirou-se do ajuste linear de  $1/i$  por  $1/o$  o valor  $1/f$ , de onde é obtido o valor experimental da distância focal f. Os dados obtidos assim como o ajuste feito estão apresentados na figura 2, de onde retira-se o valor da distância focal  $f_{expDelq} = 25,58(7)$  cm.

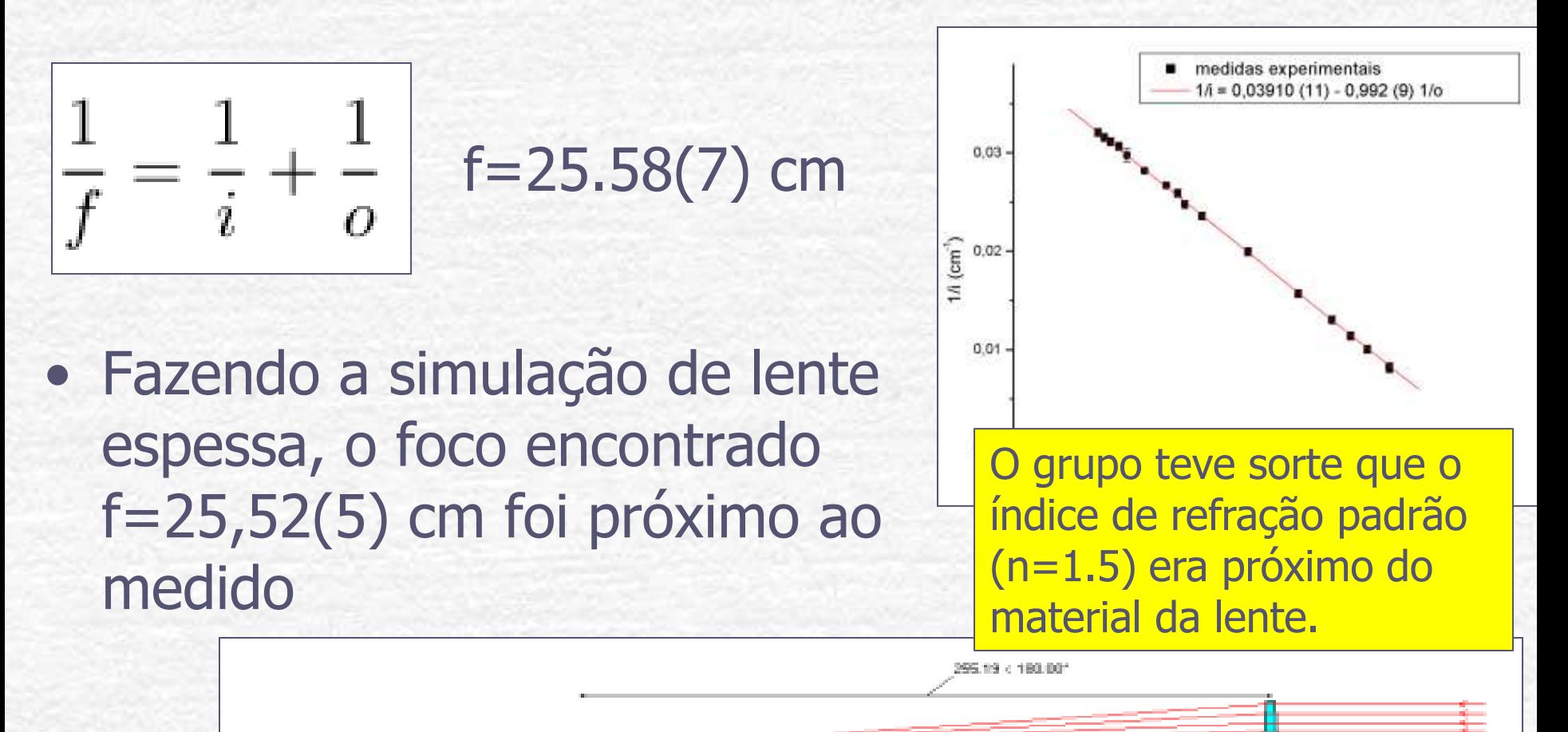

### Uma boa análise

• Para confirmar, o grupo estimou a magnitude dos dois termos na equação do fabricante:

$$
\frac{1}{f} = (n-1)\left[\frac{1}{R_1} + \frac{1}{R_2}\right] - \left[\frac{(n-1)^2}{n}\right]\left(\frac{t}{R_1R_2}\right)
$$

Para a lente estudada, os valores de t (espessura da lente), n (índice de refração do material, no caso, vidro), e  $R = R_1 = R_2$  (raio da superfície da lente) eram de respectivamente 5,113(5) mm, 1,5 e  $255,0(26)$  mm, o que torna o segundo termo da expressão  $(2)$ , acima, da ordem de  $10^{-5}$  mm, pequeno o suficiente para ser desprezado em comparação ao primeiro termo. Dessa forma, a expressão (2) que associa o foco da lente a seus parâmetros geométricos se reduz à *expressão* (3), abaixo, que é a expressão do fabricante para lentes delgadas.

Um erro sutil... E se o material não fosse vidro? Será que o segundo termo poderia ser desprezado de qualquer maneira? Deve estar próxima, pois a simulação deu próxima, mas como ter certeza?

# Análise da eq. do fabricante

Era possível decidir se a lente era delgada ou não apenas observando a equação do fabricante.

Mesmo sem saber qual o índice de refração, o erro relativo em desprezar o último termo é  $< 1\%$ 

$$
\frac{1}{f} = (n-1)\left[\frac{1}{R_1} + \frac{1}{R_2}\right] - \left[\frac{(n-1)^2}{n}\right]\left(\frac{t}{R_1R_2}\right)
$$

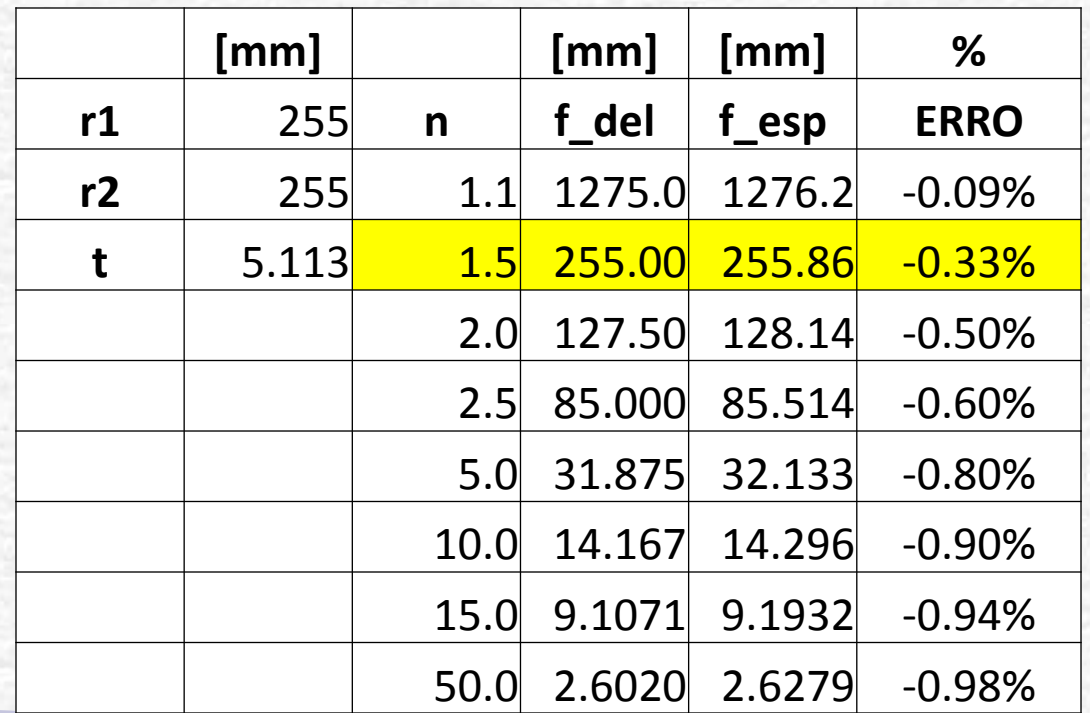

# Uma boa análise

O fato de que os resultados obtidos experimentalmente, através de simulação para a distância focal e através da simplificação da equação do fabricante para lentes delgadas serem compatíveis leva à conclusão de que a aproximação de lente espessa por uma lente delgada, para este caso, representa bem a situação experimental estudada.

#### OK, mas seria melhor explicar assim:

- 1. A eq do fabricante para lentes delgadas deu um foco próximo do experimental => $n=1.5$  é ~  $n_{lente}$
- 2. Para n=1.5 e as dimensões desta lente, o segundo termo da eq do fabricante é desprezível => **lente é delgada**

Notem que apenas a simulação "bater" com a experiência não quer dizer que a lente seja delgada... Um erro no foco poderia ser mascarado por uma diferença no índice de refração.

# Uma boa análise

Determinou-se o valor  $h \equiv h_1 = h_2$ , distância entre o plano de entrada ou saída e o plano principal mais próximo.  $h_1 = h_2$  por construção, pois considerou-se  $R_1 = R_2$ . A montagem, está apresentada na figura 5. Obtém-se dela  $h = 1,60(9)$  mm.

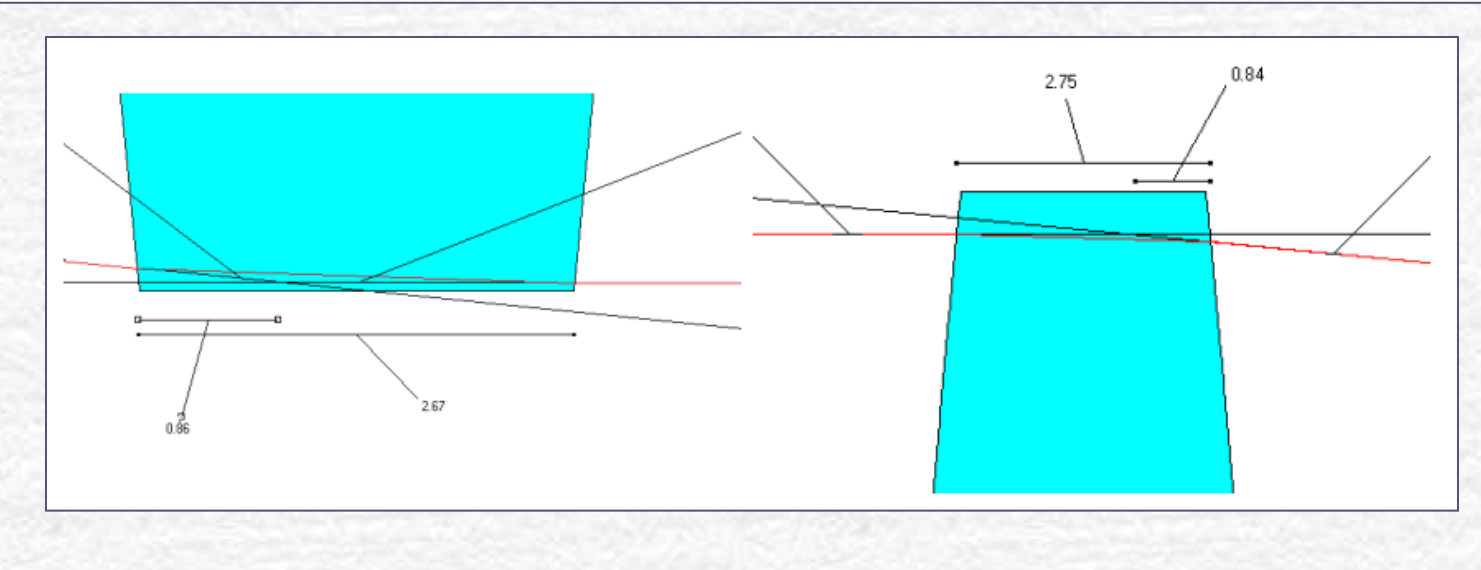

Pelo formalismo matricial, como  $P \equiv P_1 = P_2$   $(P_i = (n-1)/R_i)$  por construção, obtém-se  $h =$  $(t)(2n-P) = 1,7054(18)$  mm, compatível com o valor da simulação.

Há um erro sistemático de 0,4258(4) mm aumentando o valor de f nas análises que consideram a lente delgada (ao utilizar a equação (1) ou medir a distância focal a partir do meio da lente). Esse erro sistemático é da mesma ordem de grandeza das incertezas dos valores obtidos para o foco anteriormente, logo não deve-se notar diferença apreciável ao se considerar a lente espessa na análise.

# Uma análise quase completa

- A espessura da lente deste grupo era 5 mm e os planos estão em h1=h2=1.7mm, então: o A separação entre os planos é de 1.6mm o O erro sistemático em **o** e **i** é de 0.8mm
- Pergunta:
- o Se existe uma separação entre os planos principais, a lente pode ser considerada delgada?

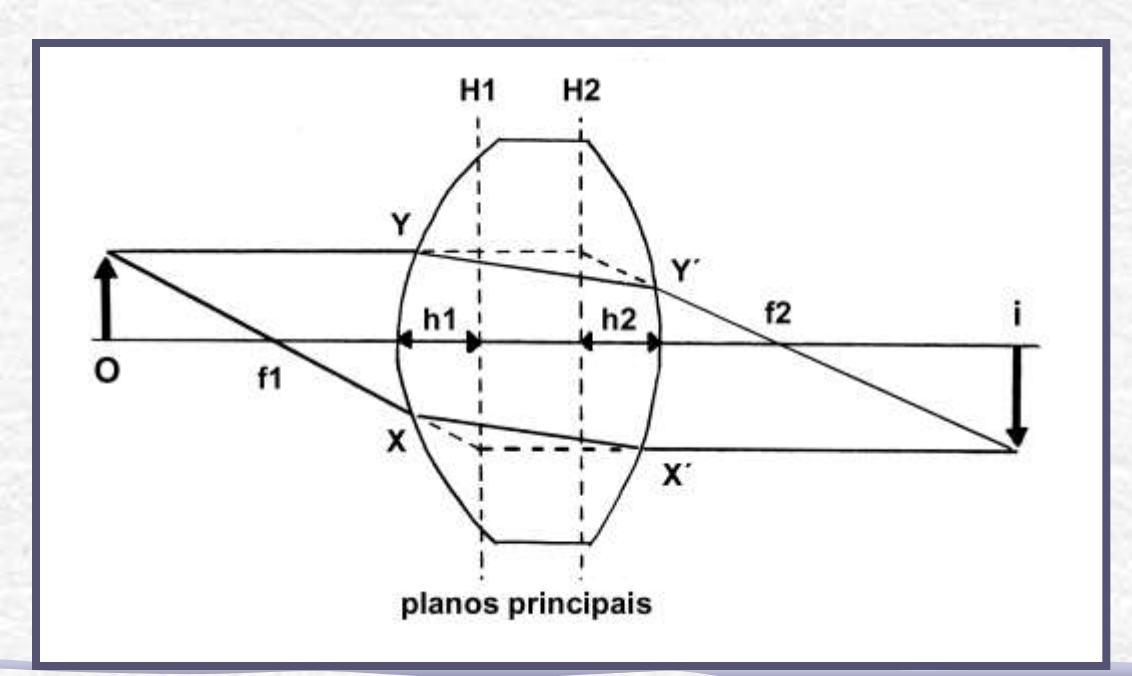

# Uma boa análise

Retirando o valor do erro sistemático dos valores de *i* e *o* e repetindo o processo anterior, obtém-se um valor de 0,3915 (11) para  $1/f$ , como mostra a figura 6. Com esse valor obtém-se para o foco o valor  $f_{exp} = 255,4(7)$  mm.

Experimental:  $f$  (delgada) = 255.8  $(7)$  mm  $f$  (espessa) = 255.4 (7) mm

Um problema com essa análise é que o grupo não sabe o índice de refração... Eles têm idéia que está próximo de 1.5, mas a posição dos planos principais depende de **n**!

$$
h_1 = \frac{t}{n\left(1 + \frac{P_1}{P_2} - t\frac{P_1}{n}\right)}
$$

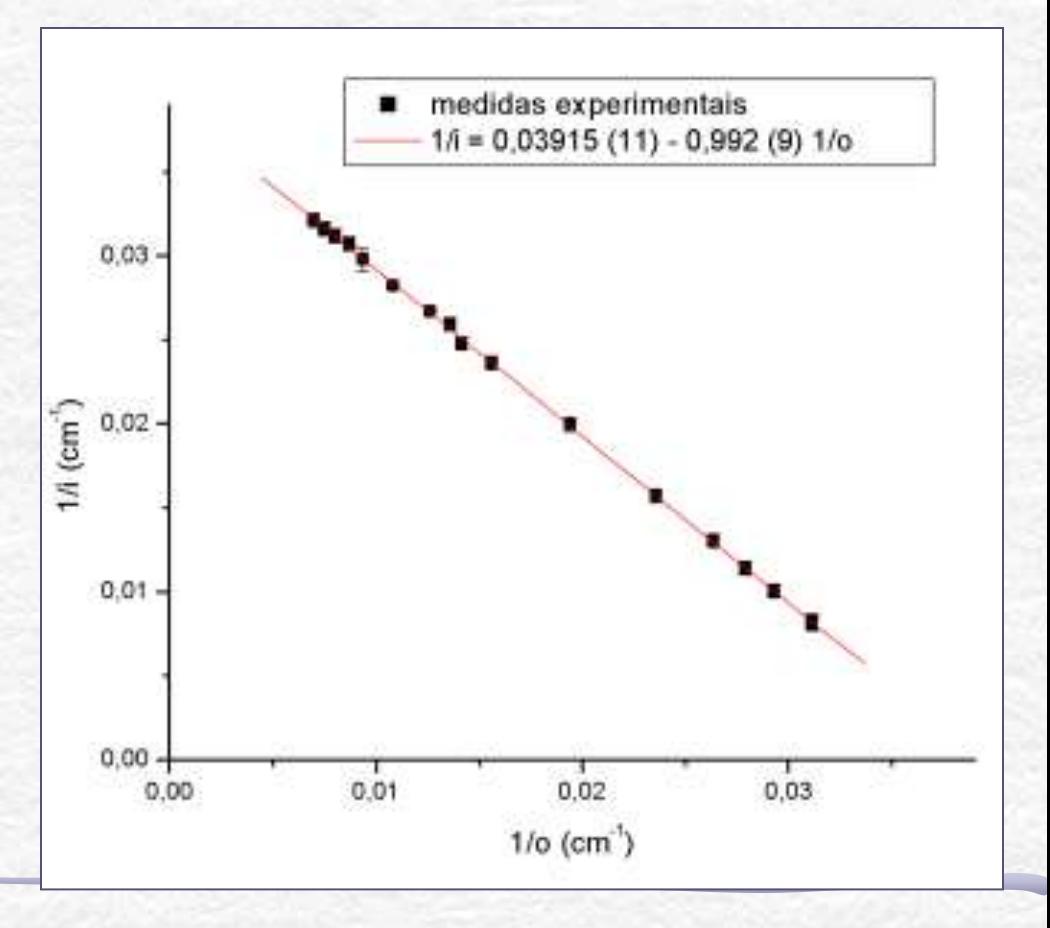

# A lente é delgada??

• Outra maneira de determinar se a lente era delgada ou não era corrigir o pior erro sistemático possível:

$$
R_1 = R_2 \Longrightarrow P_1 = P_2 = (n-1)/R
$$

$$
h_1 = h_2 = \frac{t}{n\left(2 - \frac{t}{R}\frac{n-1}{n}\right)}
$$

Mesmo sem conhecer o índice de refração, sabemos que o pior erro em **i** e **o** é metade da espessura da lente!

 $\lfloor$  $\left\{ \right.$  $\left\lceil$  $\rightarrow \infty \Rightarrow h \rightarrow$  $\rightarrow 1 \Rightarrow h \rightarrow$ 0  $1 \Rightarrow h \rightarrow t/2$  $n \rightarrow \infty \Rightarrow h$ Limites:  $\int n \rightarrow 1 \Rightarrow h \rightarrow t/2$  h está no centro (delgada) **h está na borda (espessa)**

# A lente é delgada??

- Ou seja, o ajuste linear poderia ser feito com e sem uma correção de **t/2** nos valores de **i** e **o**...
- Ao comparar os dois focos encontrados, vocês perceberiam que a diferença é menor que o erro experimental

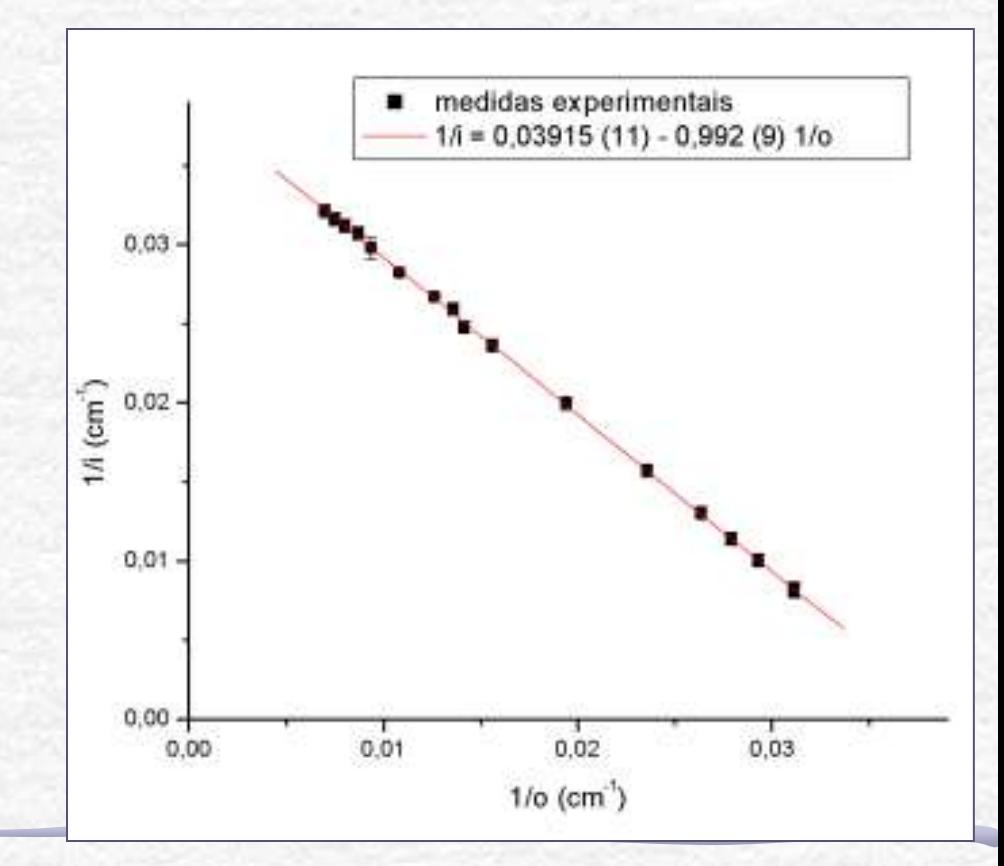

# Algo a mais?

- O que o grupo poderia ter feito a mais seria estimar o índice de refração do material da lente.
	- o Assumindo lente delgada, com a eq do fabricante eles poderiam calculá-lo n=1.498
- Para calcular com maior precisão, poderiam usar um processo iterativo:
	- o Considera delgada -> calcula **f**
	- o Com **f** -> estima **n**
	- o Com **n** -> estima **h**
	- o Usa **h** para corrigir **i** e **o** -> estima novo **f**

Repete ate convergir

#### Outros resultados

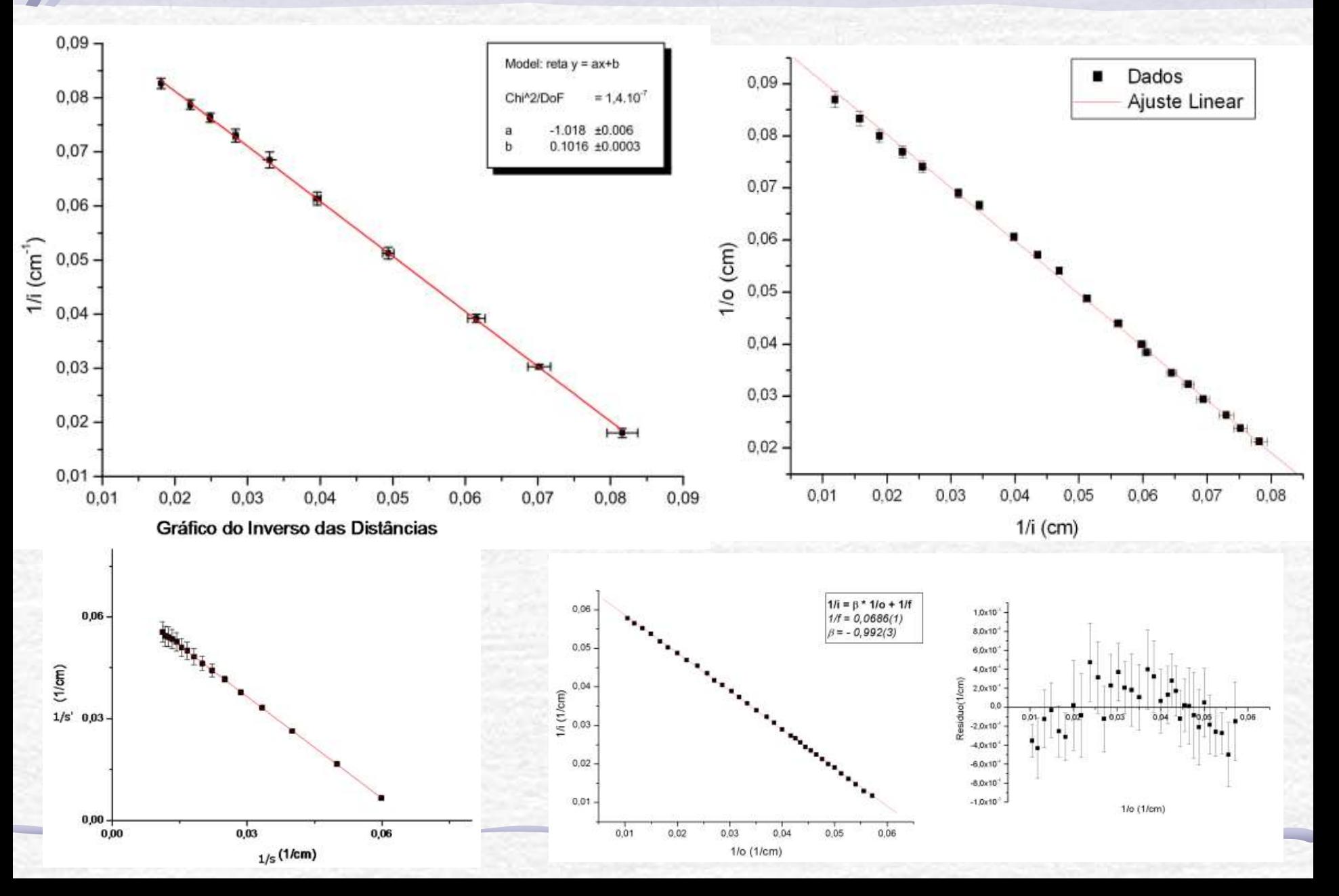

# Correção dos planos principais

Alguns grupos fizeram medidas precisas que mostram que o ajuste linear não é bom (apesar dizerem que era).... A tendência nos resíduos evidencia que era preciso corrigir a posição dos planos principais.

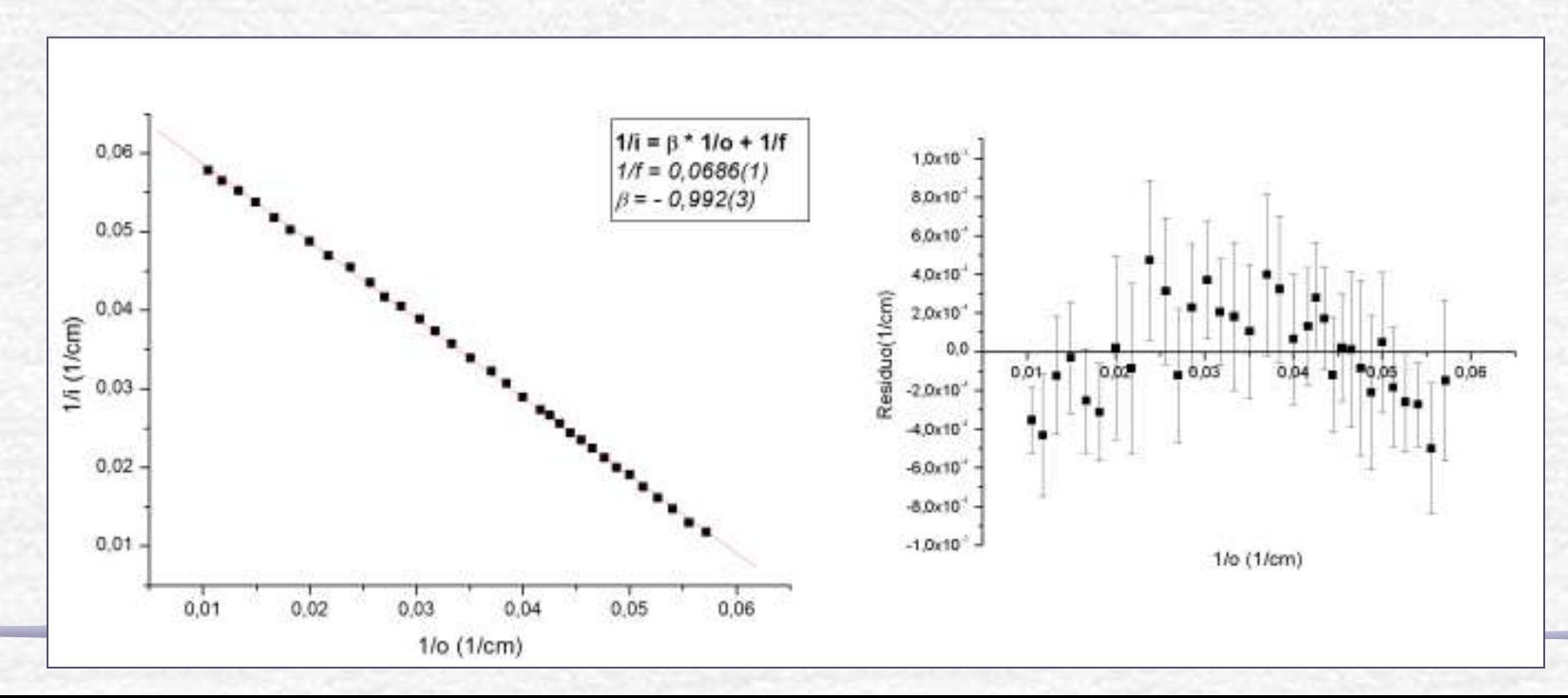

# Simulação (f=200mm)

Medida correta a partir do plano principal

Erro sistemático de +5mm em **i** e **o**

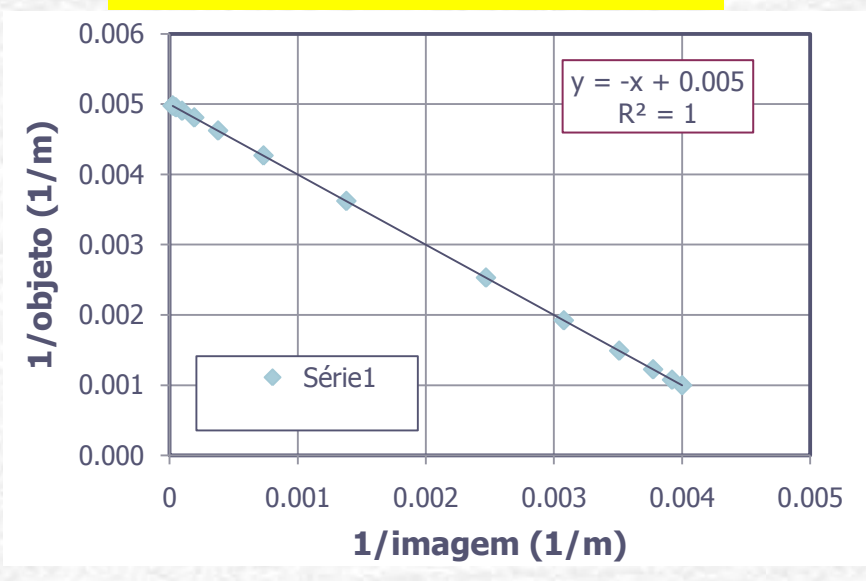

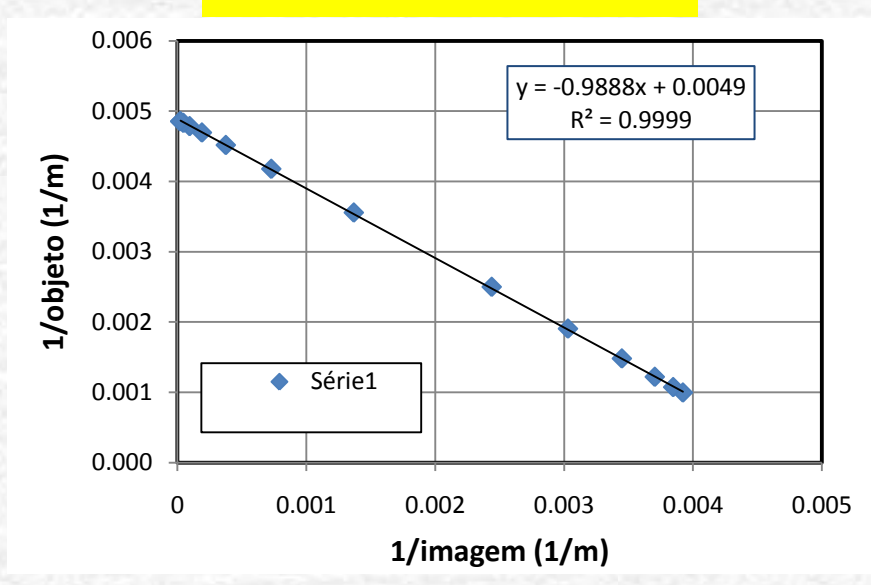

f (sem erro) = $1/0.005$  = $200$ mm  $f (erro) = 1/0.0049 = 204$ mm

> Erro sistemático em **i** e **o** Polinômio Erro sistemático em **i** e **o** implica em resíduos como uma parábola

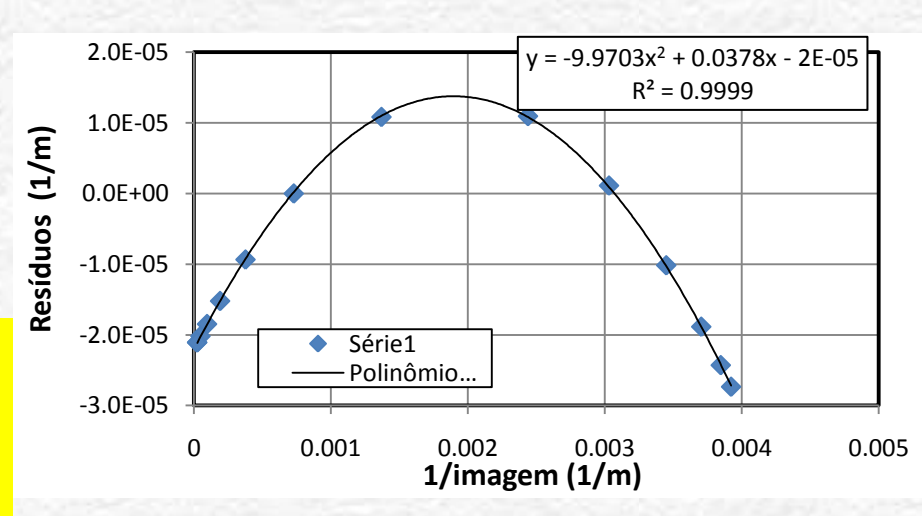

# Programação da Exp. 2

- Aula 1: óptica geométrica
	- o Medidas com lentes convergente
- Aula 2: óptica geométrica
	- o Medidas com lentes divergente
- Aula 3: laser
	- o Aumento do diâmetro do laser e figuras de difração
- Aula 4: difração
	- o Espectrofotômetro e transformada de Fourier
- Aula 5: computador ótico
	- o Iluminar um objeto com o Laser, aplicar um filtro na transformada de Fourier e recompor a imagem filtrada
- Aula 6: ImageJ
	- o Tratamento de imagem no computador

### Funcionamento das Lentes

Vamos nos ater às lentes para luz visível.

- O funcionamento de uma lente é simples:
- Luz incide em uma das superfícies
- Ocorre refração nesta superfície
- A luz se propaga para a segunda superfície
- Ocorre nova refração

# Tipos de Lentes: Convergência

• Quanto à reconfiguração da frente de onda as lentes podem ser convergentes ou divergentes. Esta aula

**Lentes divergentes:** distância focal negativa  $\rightarrow$  ao raios se afastam (mais fina no centro que nas bordas)

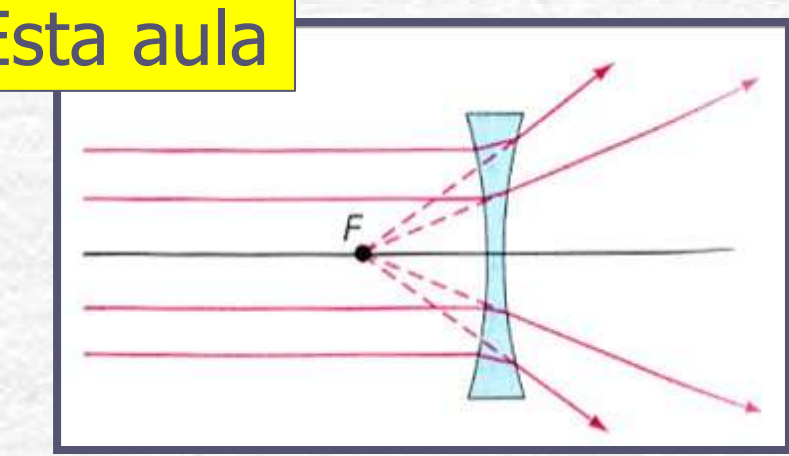

**Lentes convergentes:** distância focal positiva  $\rightarrow$  os raios se aproximam (mais espessa no centro que nas bordas)

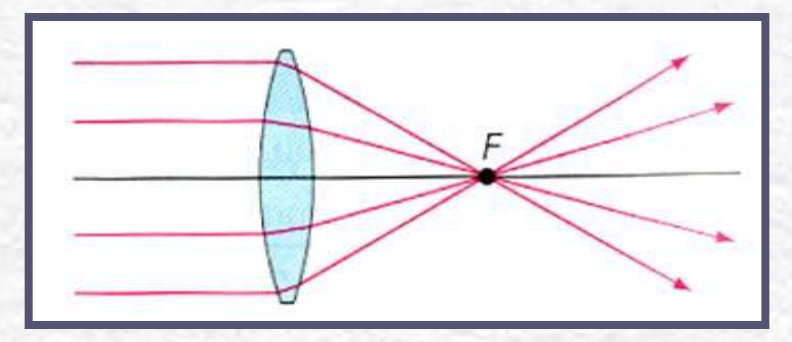

# Tipos de Lentes: Dimensões

- Lentes podem ser **delgadas** os **espessas** o Lentes delgadas são aquelas que as suas dimensões não importam, ou seja, não importa onde o raio de luz atinge a lente, o efeito será sempre o mesmo.
	- o Lentes espessas são aquelas que as dimensões e posição de incidência dos raios são importantes

Semana passada vimos que as nossas lentes podem ser consideradas delgadas

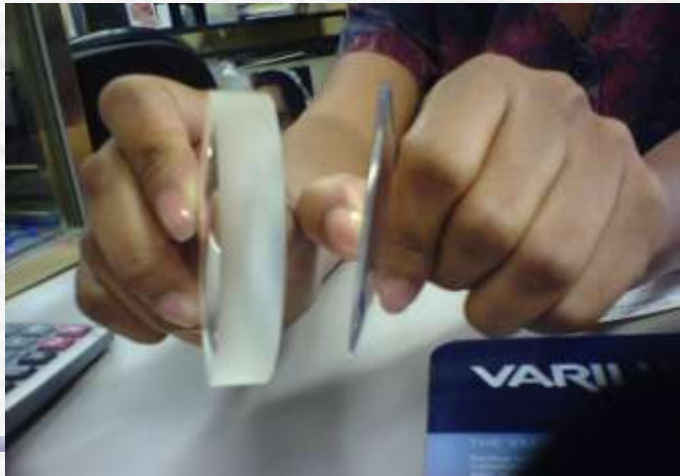

# **Tipos de Lentes: Complexidade**

- Lentes podem ser: o simples: quando têm um único elemento ótico
	- o **compostas:** quando têm mais de um elemento ótico

Nesta semana vamos começar a trabalhar com associação de lentes

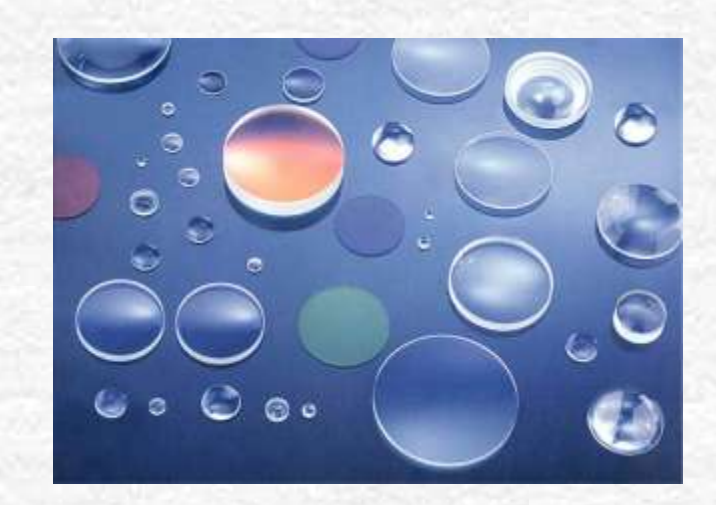

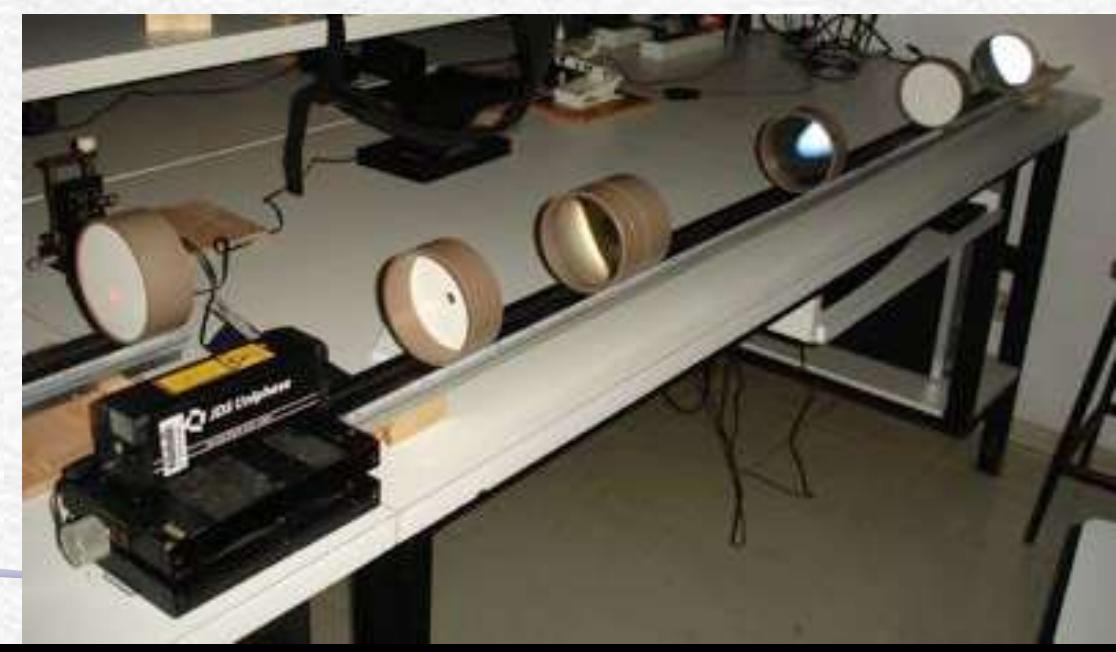

# Lentes Delgadas

- Toda lente delgada é caracterizada por uma **distância focal única**, **independente da face** que o raio luminoso atinge
- A distância focal (f) é a distância entre o centro da lente e o ponto no qual todos os raios luminosos incidentes paralelo ao eixo da lente convergem (ou divergem)
	- $\circ$  Lentes convergentes:  $f > 0$
	- o Divergentes: f < 0

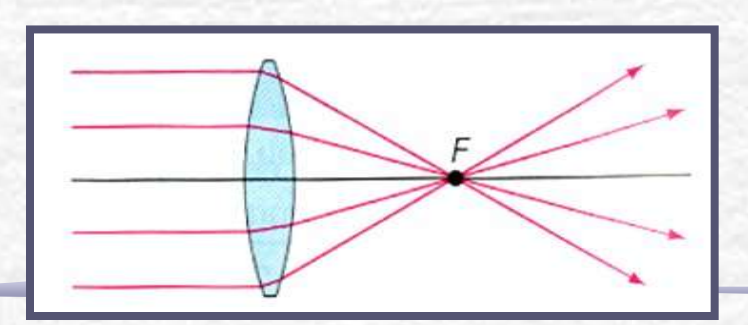

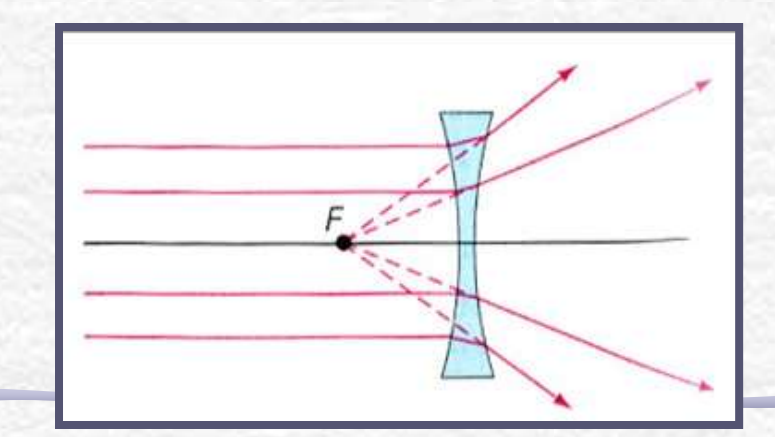

#### Lentes Delgadas

• Objeto e imagem de uma lente: o Distância objeto (o) é a distância entre a posição do objeto e o centro da lente

o Distância imagem (i) é a distância entre a posição da imagem e o centro da lente

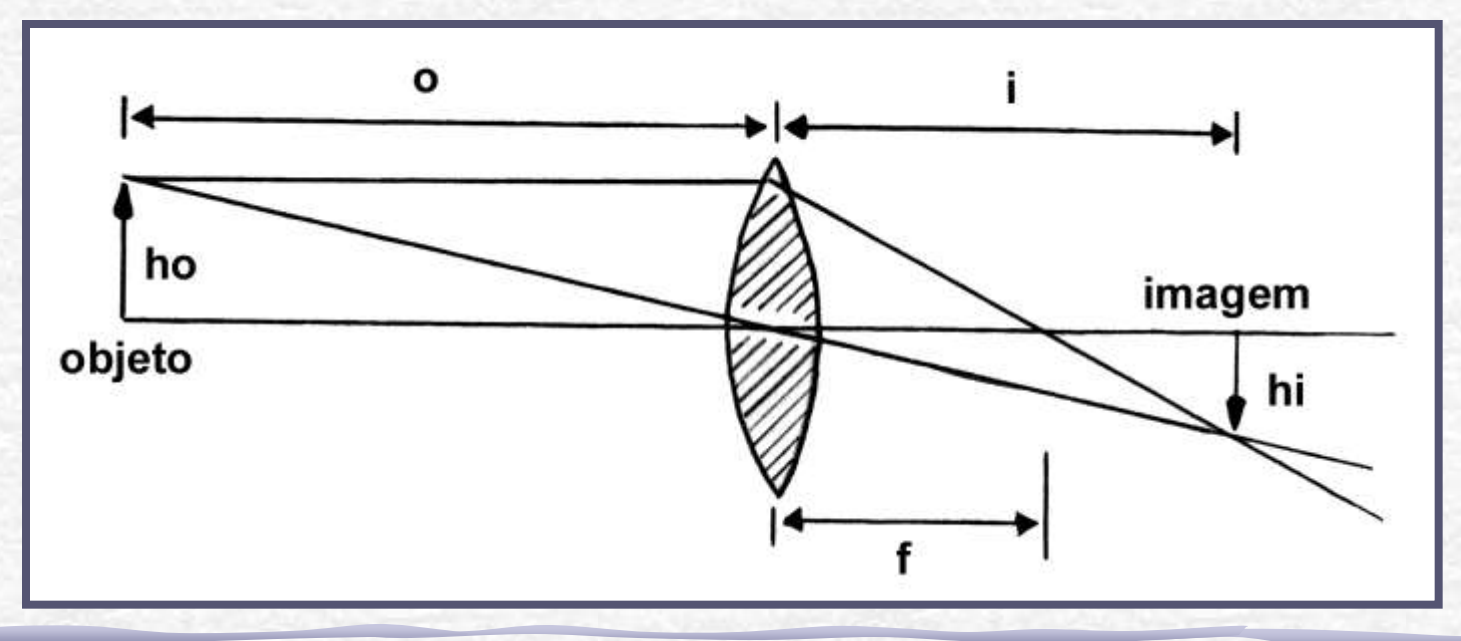

#### Lentes Delgadas

• Objeto e imagem de uma lente: o Tamanho do objeto (ho) o Tamanho da imagem (hi)  $\circ$  Magnificação de uma lente  $m = hi/ho = i/o$ 

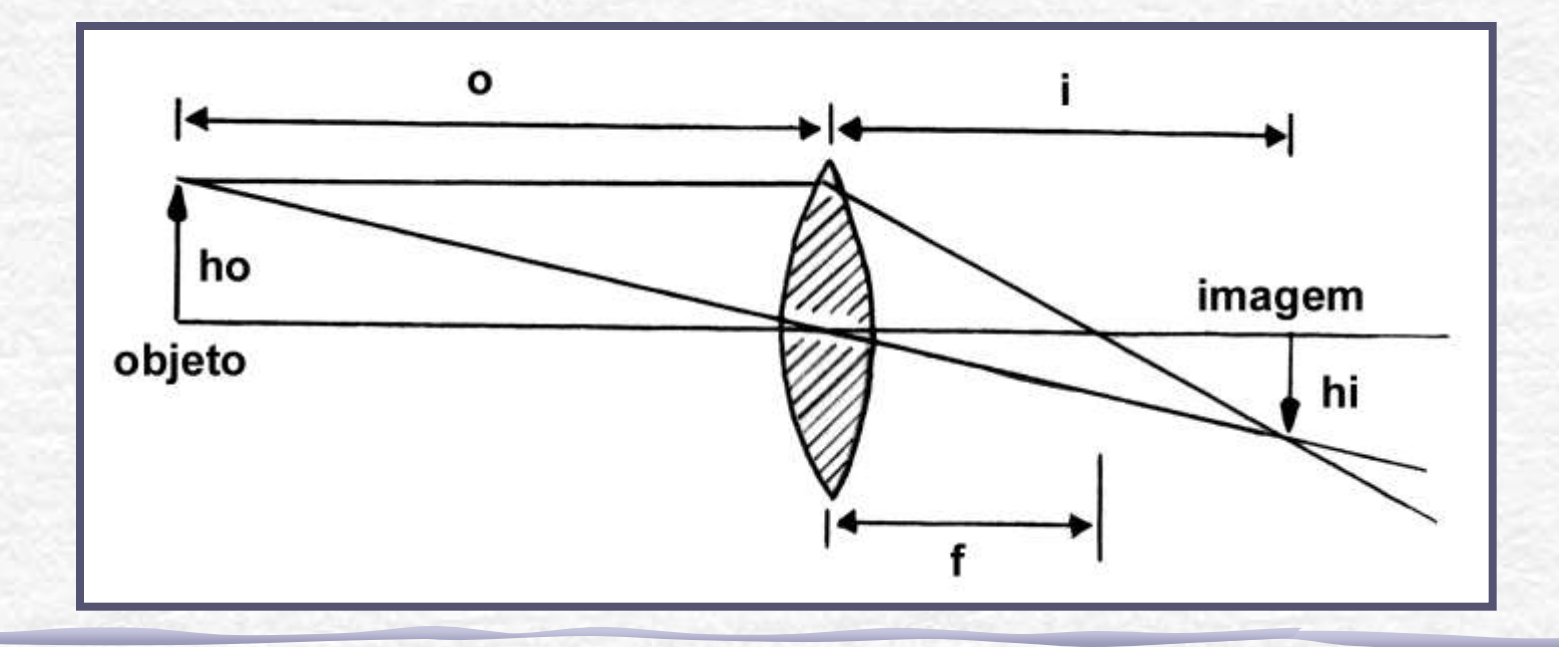

#### Lentes Espessas

• Na lente espessa muitas aproximações adotadas para lente delgada **não são válidas**. Neste caso, tanto a espessura como a forma da superfície da lente são importantes para estabelecer as relações entre objeto e imagem.

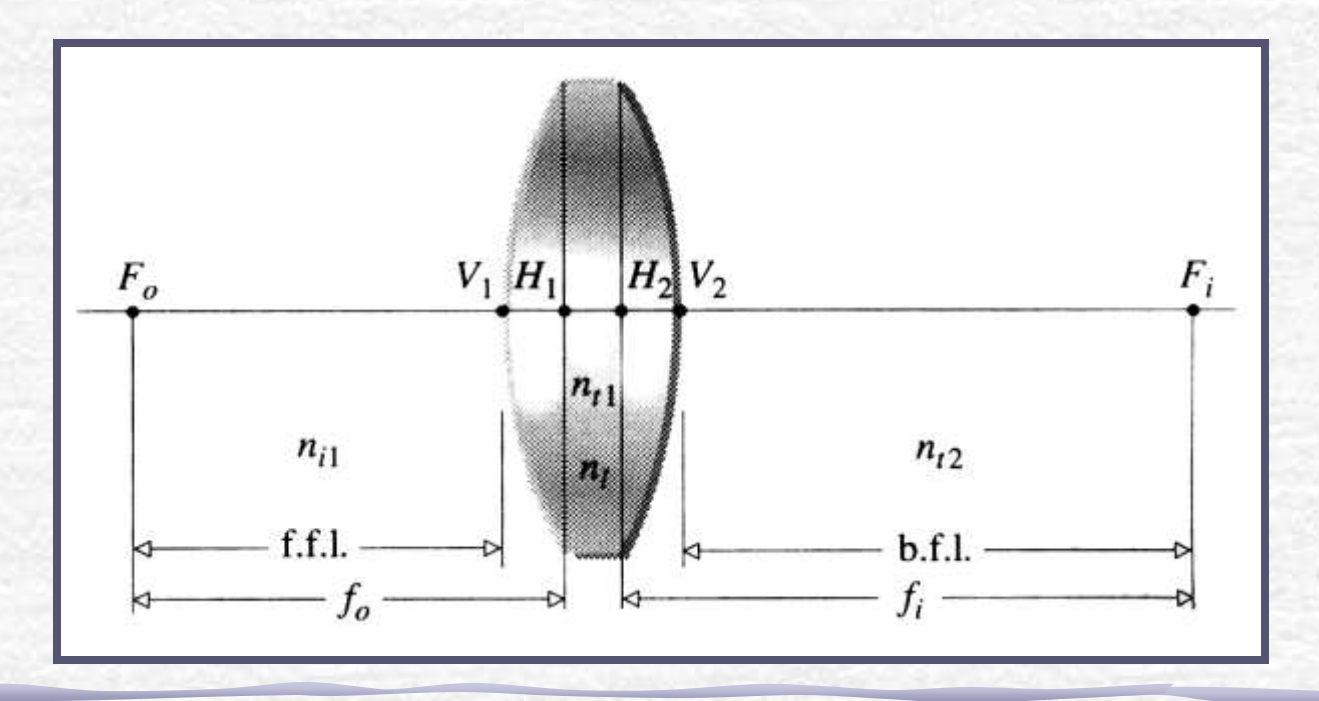

#### Lentes Espessas

- As distâncias focais dependem do lado da lente. Costuma-se ter duas distâncias focais, **fo**, ou foco objeto; e **fi**, ou foco imagem.
	- o Como a lente está imersa num meio isotrópico (o meio tem o mesmo índice de refração de cada lado da lente) **f<sup>o</sup> =f<sup>i</sup>**

Estas distâncias são obtidas a partir dos planos principais da lente (**H<sup>1</sup>** e **H<sup>2</sup>** )

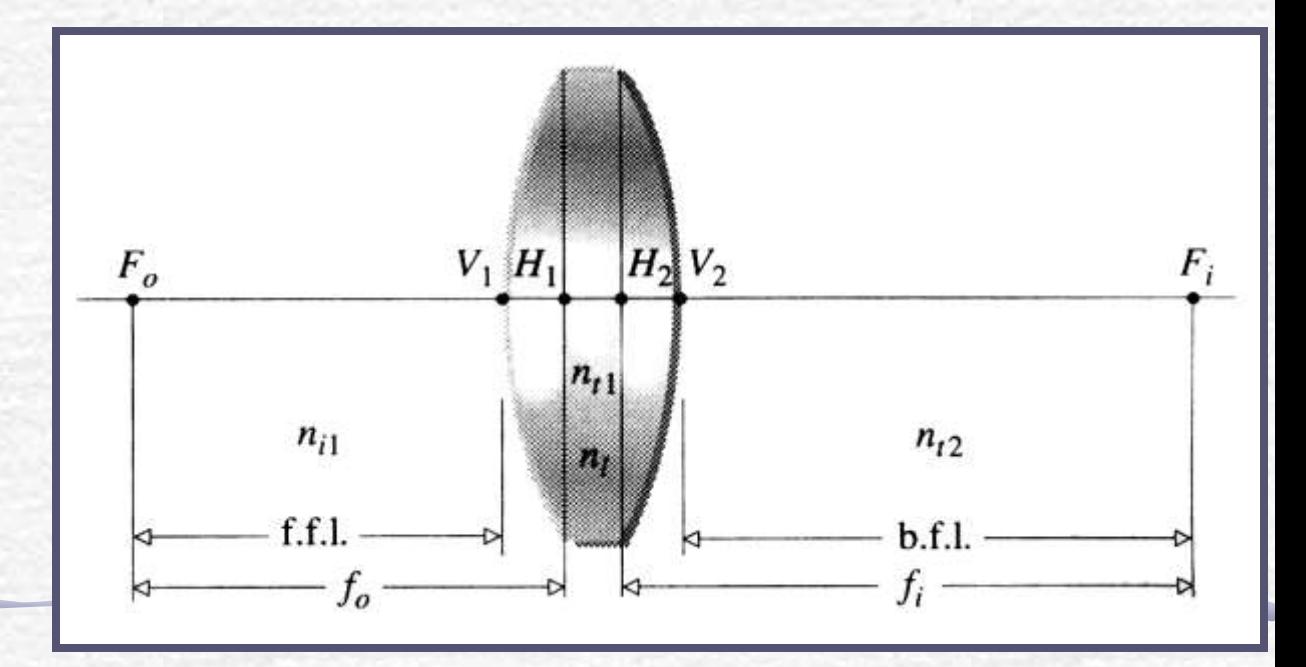

# Aproximação Paraxial

Para os 2 tipos de lentes, assumimos a aproximação paraxial:

• Um raio paraxial tem direção próxima da direção do eixo, ou seja, incide na lente em ângulos pequenos, de tal modo que:

> $\textit{sen}\theta \approx \theta$  $\cos \theta \approx 1$

o Aproximação boa para θ*<10<sup>o</sup>*

• Quando colocamos 2 ou mais lentes juntas fica muito complicado calcular a trajetória de cada raio e o efeito final.

o Possível resolver numericamente (sim. RayTrace)

• Muito mais simples resolver usando o **método matricial**

o A grande vantagem é poder escrever a propagação de um raio luminoso por matrizes independentes para cada meio envolvido e combiná-las.

#### Exemplo: Lente Simples

• Do ponto  $P_1$  para  $P_2$  temos que: • A matriz é a composição de três transformações diferentes:  $P_2 = M_{P_1 \to P_2} P_1$ 

$$
\boldsymbol{M}_{P_1 \to P_2} = \boldsymbol{M}_{B \to P_2} \cdot \boldsymbol{M}_{A \to B} \cdot \boldsymbol{M}_{P_1 \to A}
$$

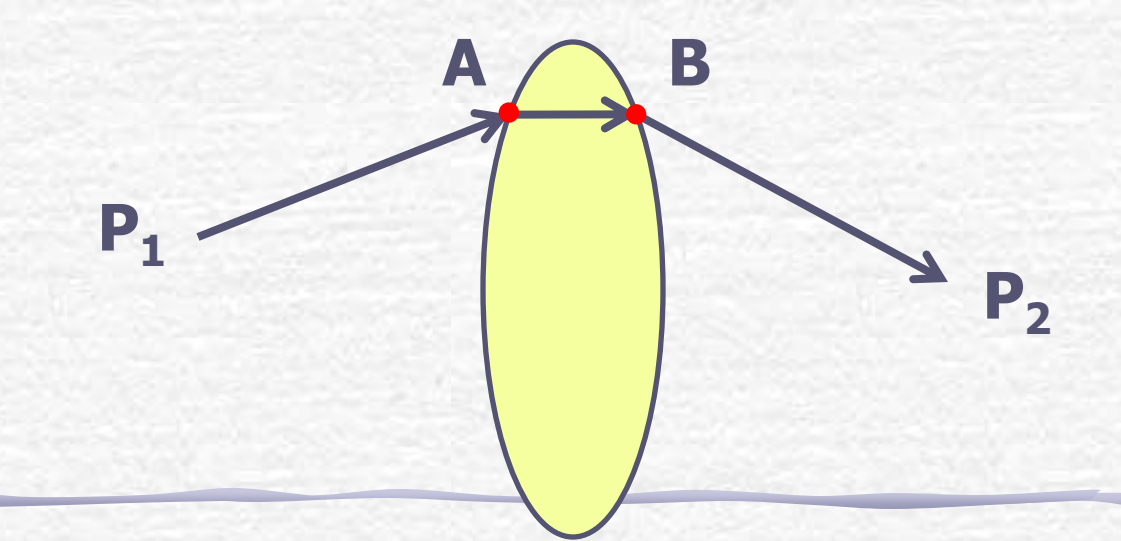

#### Exemplo: Lente Simples

• Assim, a transformação completa para uma lente simples, delgada vale

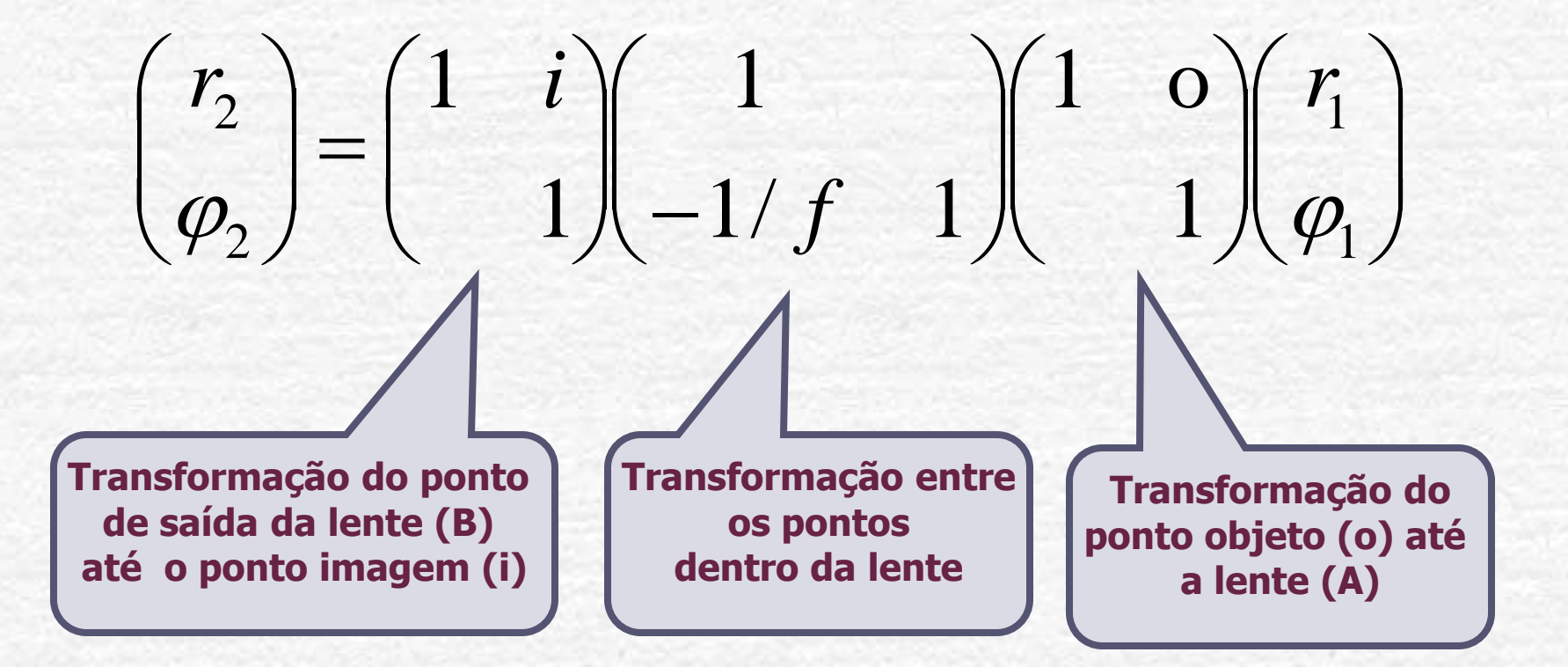

#### Exemplo: Lente Simples

• Para a lente delgada a transformação completa fica

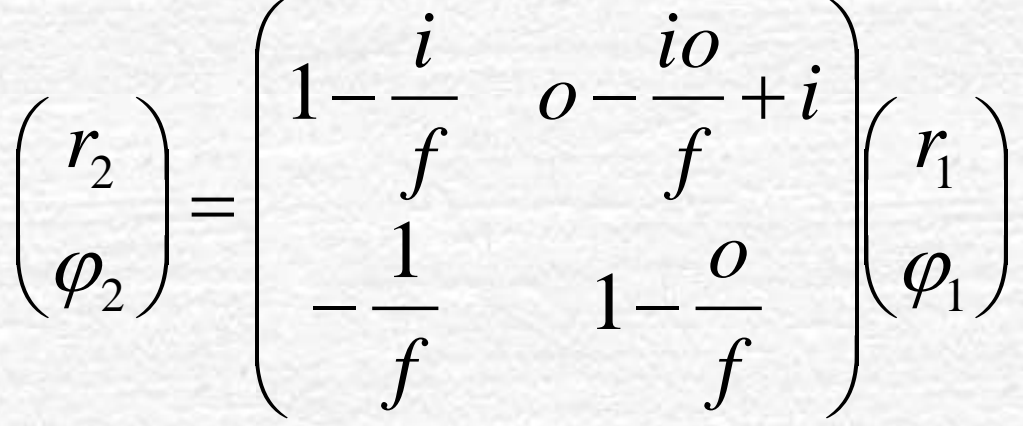

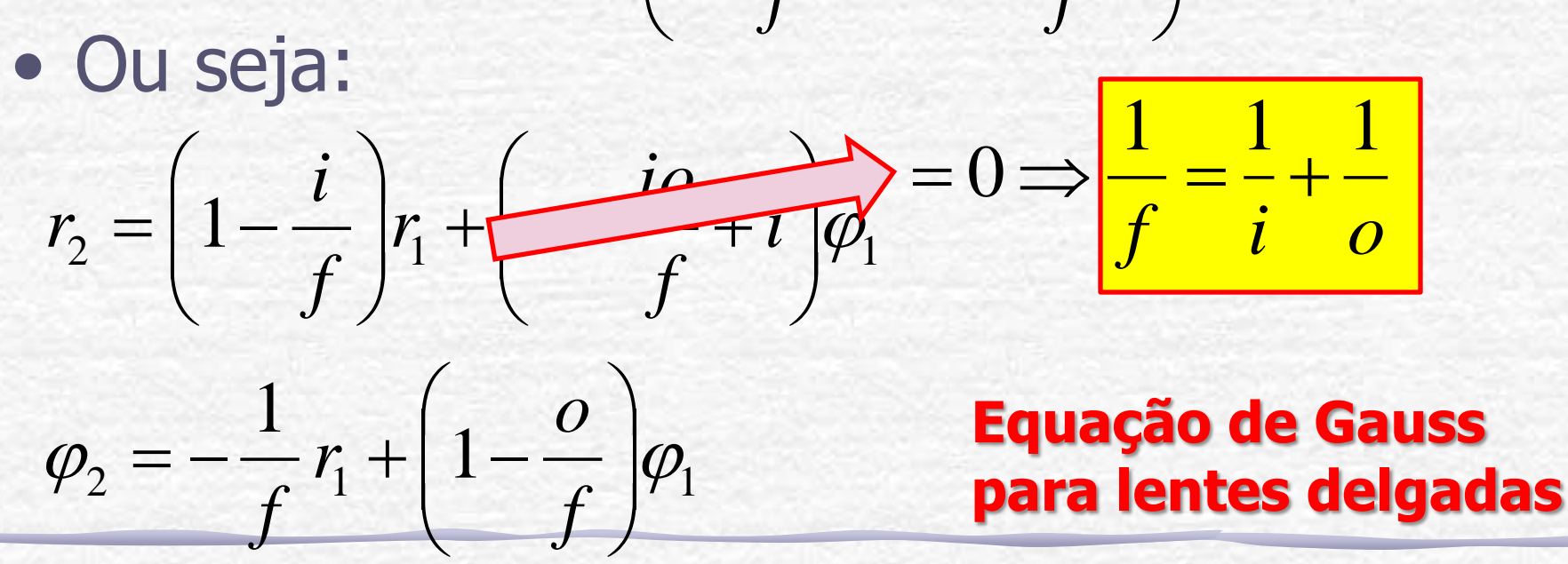

### Esta Aula

- Até aqui foi relembrado a aula passada.
- A teoria para aula de **hoje** continua a mesma: método matricial para lentes delgadas.
- A proposta para esta semana é **medir o foco de uma lente divergente**. Será preciso associar uma lente convergente e usar tudo que aprenderam:
	- o Simulação no RayTrace
	- o Método matricial
	- o Medidas na bancada

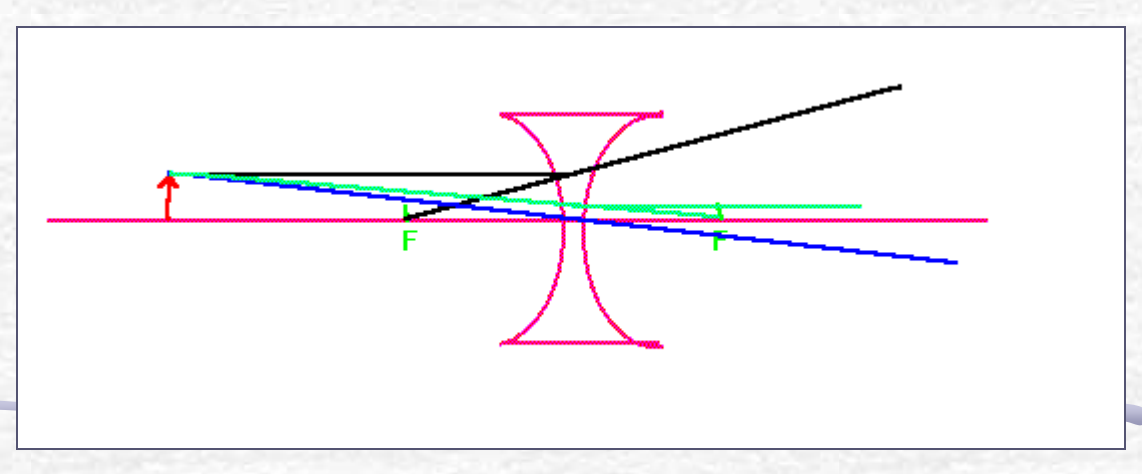

• Quando temos uma associação de lentes, a única diferença é que teremos mais matrizes:

$$
P_2 = M_{P_1 \rightarrow P_2} P_1
$$

• Neste caso:

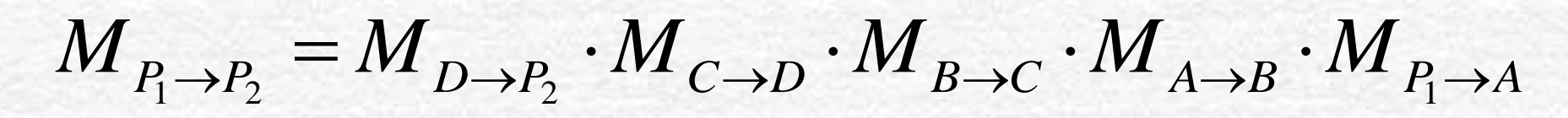

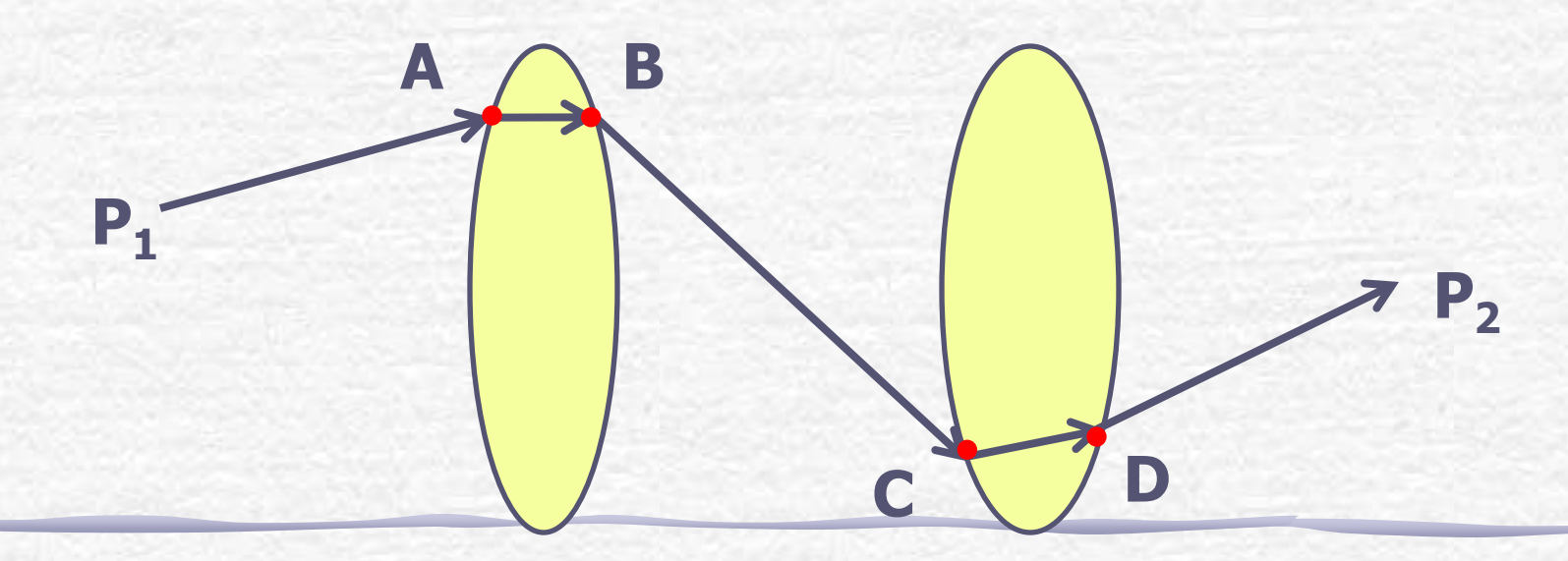

- Vamos nos concentrar apenas na matriz de transferência da lente equivalente
- Neste caso:

$$
M_{A\rightarrow D} = M_{C\rightarrow D} \cdot M_{B\rightarrow C} \cdot M_{A\rightarrow B}
$$

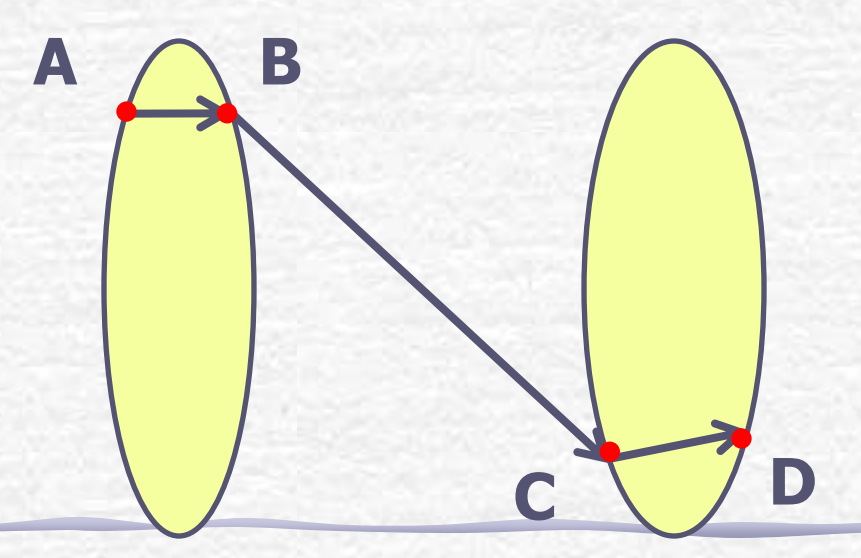

• Vamos nos concentrar apenas na matriz de transferência da lente equivalente:

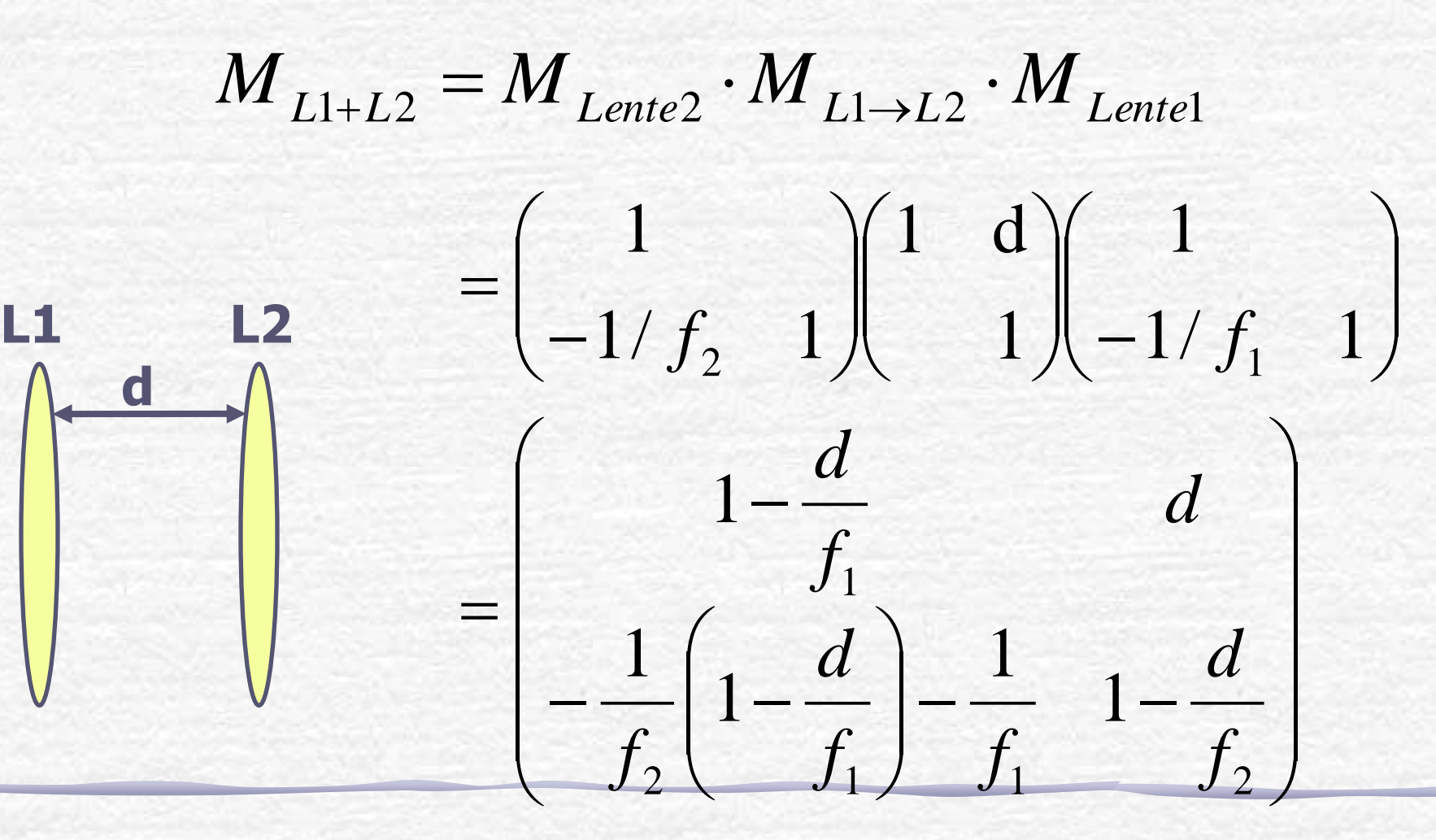

#### Associação: distância focal

• O termo inferior esquerdo é o negativo do inverso da distância focal (ver apostila):

$$
M_{L1+L2} = \begin{bmatrix} 1 - \frac{d}{f_1} & d \\ -\frac{1}{f_2} \left( 1 - \frac{d}{f_1} \right) - \frac{1}{f_1} & 1 - \frac{d}{f_2} \end{bmatrix}
$$

• Portanto

$$
\frac{-1}{f} = -\frac{1}{f_2} \left( 1 - \frac{d}{f_1} \right) - \frac{1}{f_1} \Rightarrow \frac{1}{f} = \frac{1}{f_1} + \frac{1}{f_2} - \frac{d}{f_1 f_2}
$$

### Associação: planos principais

• Os planos principais também podem ser calculados com os coeficientes da matriz de transferência (ver apostila):

$$
M = \begin{pmatrix} A & B \\ C & D \end{pmatrix} \qquad h_1 = \frac{D-1}{C} \text{ e } h_2 = \frac{A-1}{C}
$$

• Portanto:

$$
h_1 = -f_{eq} \left[ \left( 1 - \frac{d}{f_2} \right) - 1 \right] = d \frac{f_{eq}}{f_2}, h_2 = d \frac{f_{eq}}{f_1}
$$

# Para entregar – Parte 1 (simulação)

- No **programa RayTrace** simule uma associação de **2** lentes delgadas:
	- **1** divergente de distância focal **100mm**
	- **1** convergente de distância focal **200mm**
	- Distância entre elas **400mm**
- Depois:
	- Identifique os planos principais e os focos da associação (os focos são medidos a partir de onde?).
	- Compare com os valores previstos pelo formalismo matricial.
	- Compare com os valores obtidos pelos seus colegas.

### Para entregar – Parte 2 (medidas)

- Determine a distância focal de uma lente divergente desconhecida:
	- o Planeje a medida, a partir dos resultados anteriores, antes de ir no laboratório!
	- o Você pode ver a imagem da lente divergente? Experimente olhar...
- Lembre-se você sabe da semana anterior que pode considerar as lentes delgadas